6-

## ПРОФЕССИОНАЛЬНАЯ ОБРАЗОВАТЕЛЬНАЯ АВТОНОМНАЯ НЕКОММЕРЧЕСКАЯ ОРГАНИЗАЦИЯ «НАЦИОНАЛЬНЫЙ ИННОВАЦИОННЫЙ КОЛЛЕДЖ»

## РАССМОТРЕНО: УТВЕРЖДАЮ:

На заседании методического совета Директор ПОАНО «НИК» Протокол № 5 от 30.05.2022г. Протокол № 5 от 30.05.2022г.

Приказ №134-7/1 от 31.08.2022г.

РАБОЧАЯ ПРОГРАММА УЧЕБНОЙ ДИСЦИПЛИНЫ ОП.11 «Компьютерные сети» по специальности 09.02.07 «Информационные системы и программирование» по программе базовой подготовки на базе основного общего образования; форма обучения – очная; очно-заочная; заочная Квалификация выпускника – программист

г. Махачкала, 2022

Программа учебной дисциплины ОП.11 «Компьютерные сети» разработана на основе Федерального государственного образовательного стандарта (далее ФГОС) среднего общего образования, утверждѐнного приказом Минобразования по России от 17.05.2012 года, № 413 (с изменениями от 29.07.2017)

Квалификация выпускника – программист

Организация-разработчик: ПОАНО «Национальный инновационный колледж»

## **Разработчик:**

## **СОДЕРЖАНИЕ**

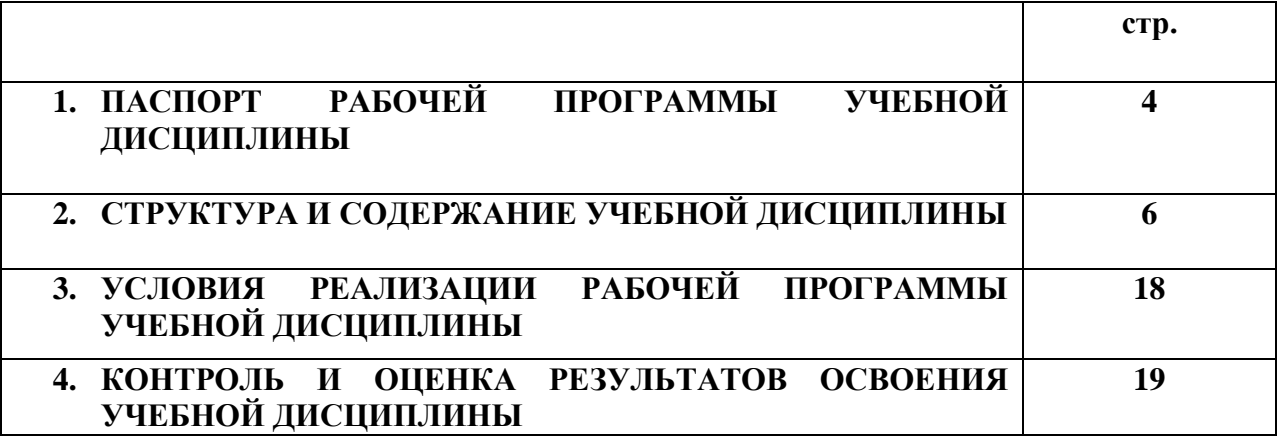

## **1. ПАСПОРТ РАБОЧЕЙ ПРОГРАММЫ УЧЕБНОЙ ДИСЦИПЛИНЫ ОП.11 «Компьютерные сети»**

#### **1.1.Требования к результатам освоения профессионального модуля**

В результате освоения дисциплины обучающийся должен владеть следующими *общими компетенциями (ОК),* включающими в себя способность:

ОК 01. Выбирать способы решения задач профессиональной деятельности, применительно к различным контекстам.

ОК 02. Осуществлять поиск, анализ и интерпретацию информации, необходимой для выполнения задач профессиональной деятельности.

ОК 03. Планировать и реализовывать собственное профессиональное и личностное развитие.

ОК 04. Работать в коллективе и команде, эффективно взаимодействовать с коллегами, руководством, клиентами.

ОК 05. Осуществлять устную и письменную коммуникацию на государственном языке с учетом особенностей социального и культурного контекста.

ОК 06. Проявлять гражданско-патриотическую позицию, демонстрировать осознанное поведение на основе традиционных общечеловеческих ценностей, применять стандарты антикоррупционного поведения

ОК 07. Содействовать сохранению окружающей среды, ресурсосбережению, эффективно действовать в чрезвычайных ситуациях.

ОК 08. Использовать средства физической культуры для сохранения и укрепления здоровья в процессе профессиональной деятельности и поддержания необходимого уровня физической подготовленности.

ОК 09. Использовать информационные технологии в профессиональной деятельности.

ОК 10. Пользоваться профессиональной документацией на государственном и иностранном языках.

В результате освоения дисциплины обучающийся должен владеть следующими *профессиональные компетенциями (ПК),* включающими в себя способность:

ПК 4.1. Осуществлять инсталляцию, настройку и обслуживание программного обеспечения компьютерных систем.

ПК 4.4. Обеспечивать защиту программного обеспечения компьютерных систем программными средствами.

#### **1.2. Цели и задачи дисциплины**.

В результате освоения учебной дисциплины обучающийся должен *уметь:*

- Организовывать и конфигурировать компьютерные сети;
- Строить и анализировать модели компьютерных сетей;
- Эффективно использовать аппаратные и программные компоненты компьютерных сетей при решении различных задач;
- Выполнять схемы и чертежи по специальности с использованием прикладных программных средств;
- Работать с протоколами разных уровней (на примере конкретного стека протоколов: TCP/IP, IPX/SPX);
- Устанавливать и настраивать параметры протоколов;

Обнаруживать и устранять ошибки при передаче данных;

В результате освоения дисциплины обучающийся должен *знать:*

- Основные понятия компьютерных сетей: типы, топологии, методы доступа к среде передачи;
- Аппаратные компоненты компьютерных сетей;
- Принципы пакетной передачи данных;
- Понятие сетевой модели;
- Сетевую модель OSI и другие сетевые модели;
- Протоколы: основные понятия, принципы взаимодействия, различия и особенности распространенных протоколов, установка протоколов в операционных системах;
- Адресацию в сетях, организацию межсетевого воздействия

**1.3. Количество часов на освоение программы учебной дисциплины:** максимальной учебной нагрузки обучающегося 64 часа, обязательной аудиторной учебной нагрузки обучающегося 60 часов; самостоятельной работы обучающегося 4часов;

## **2. СТРУКТУРА И СОДЕРЖАНИЕ УЧЕБНОЙ ДИСЦИПЛИНЫ ОП.11 «Компьютерные сети»**

#### **2.1. Объем учебной дисциплины и виды учебной работы**

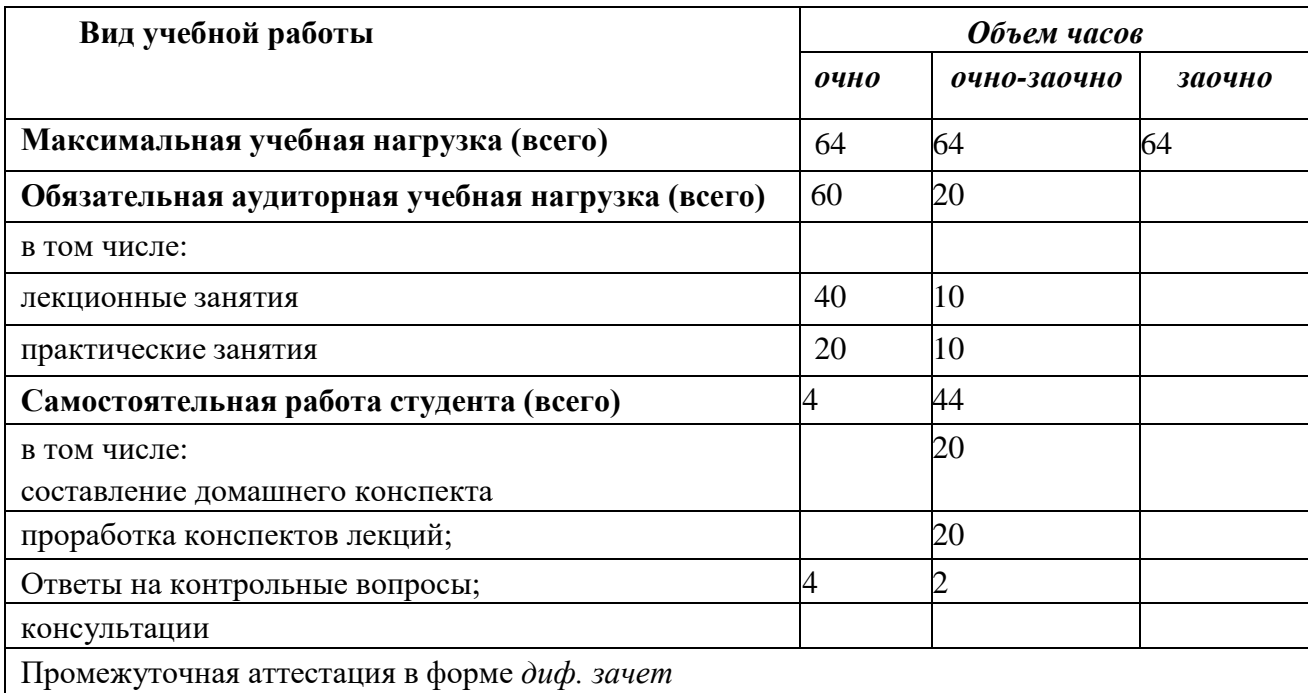

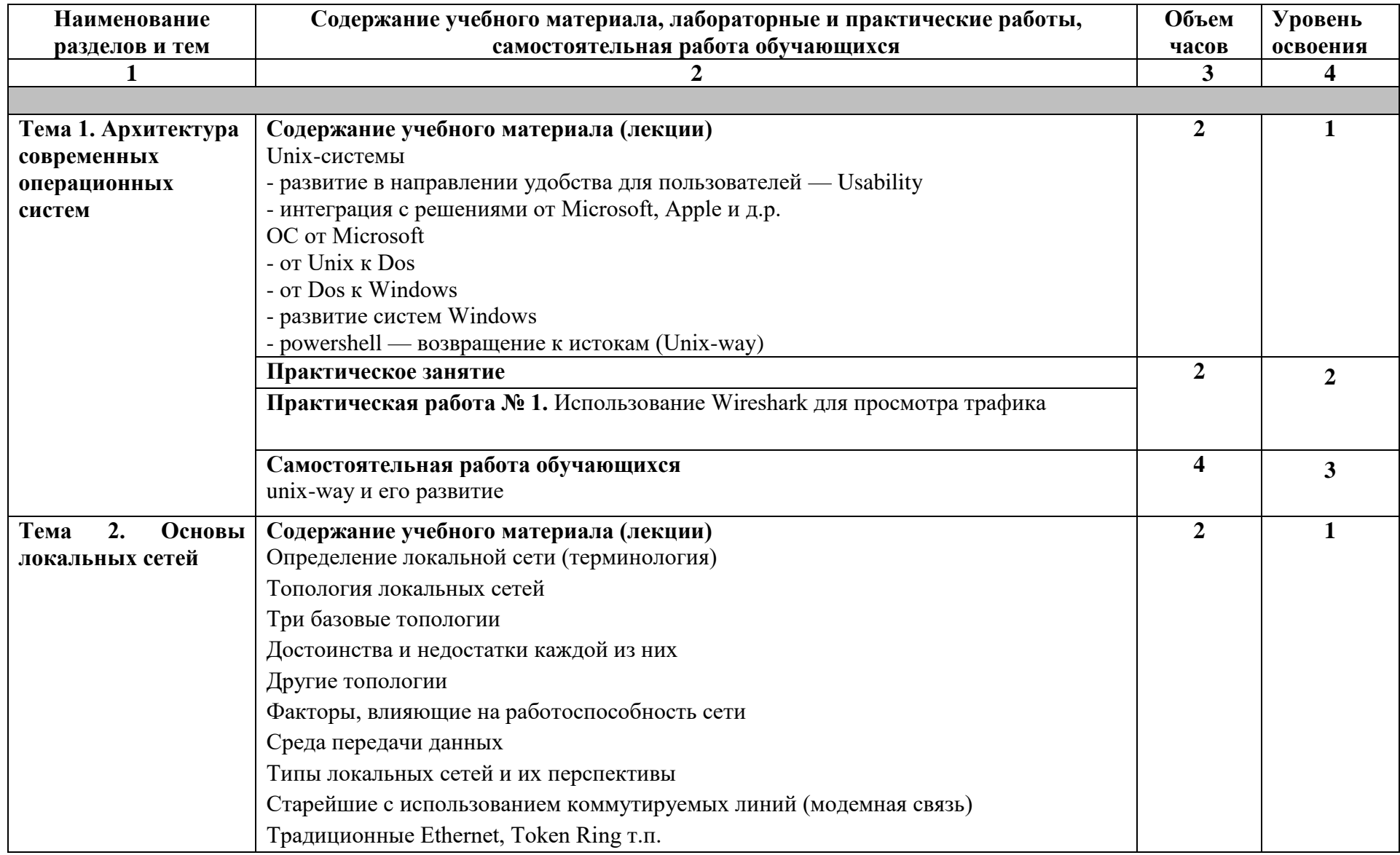

# 2.2. Тематический план и содержание учебной дисциплины ОП.11 «Компьютерные сети»

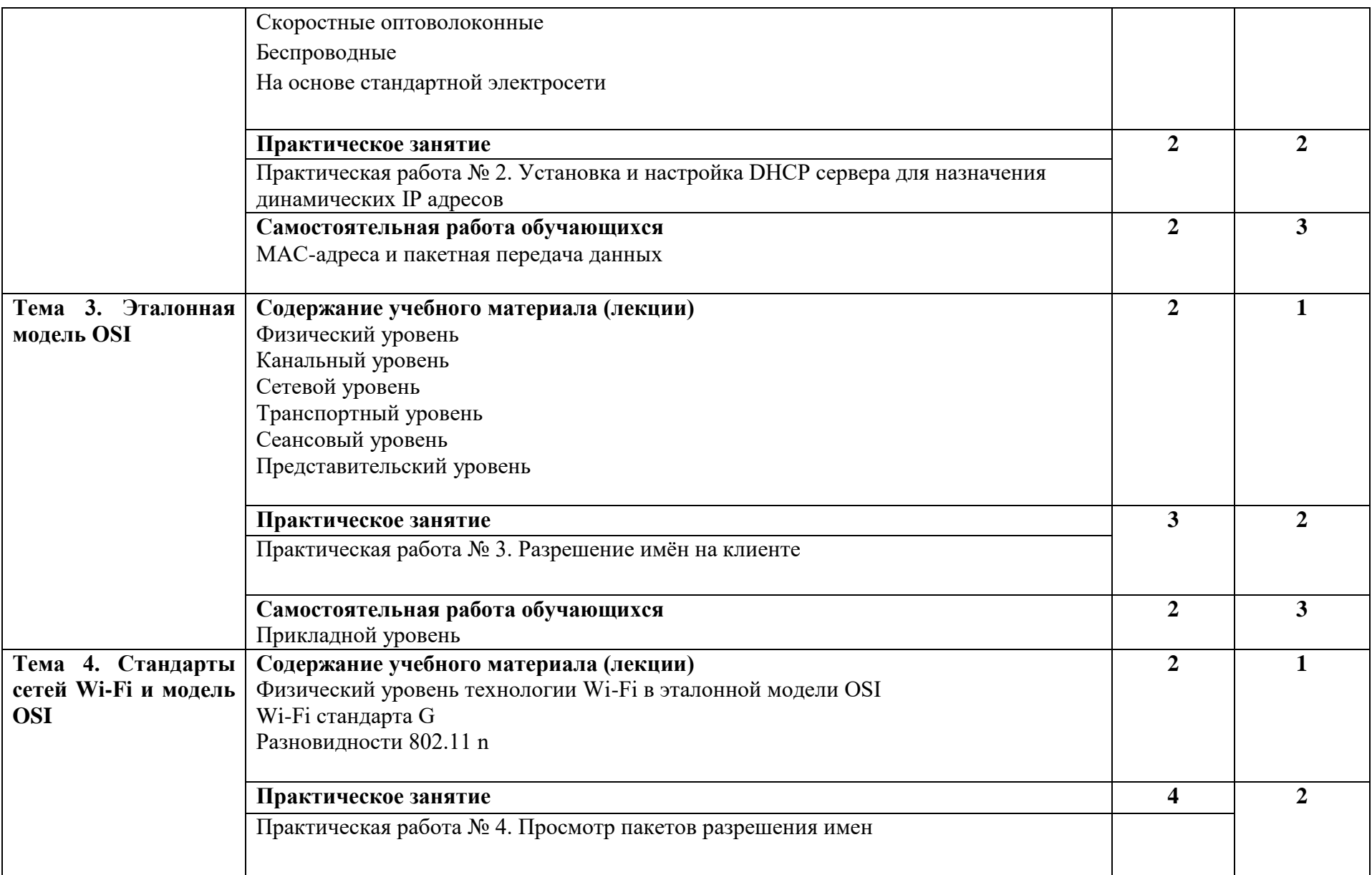

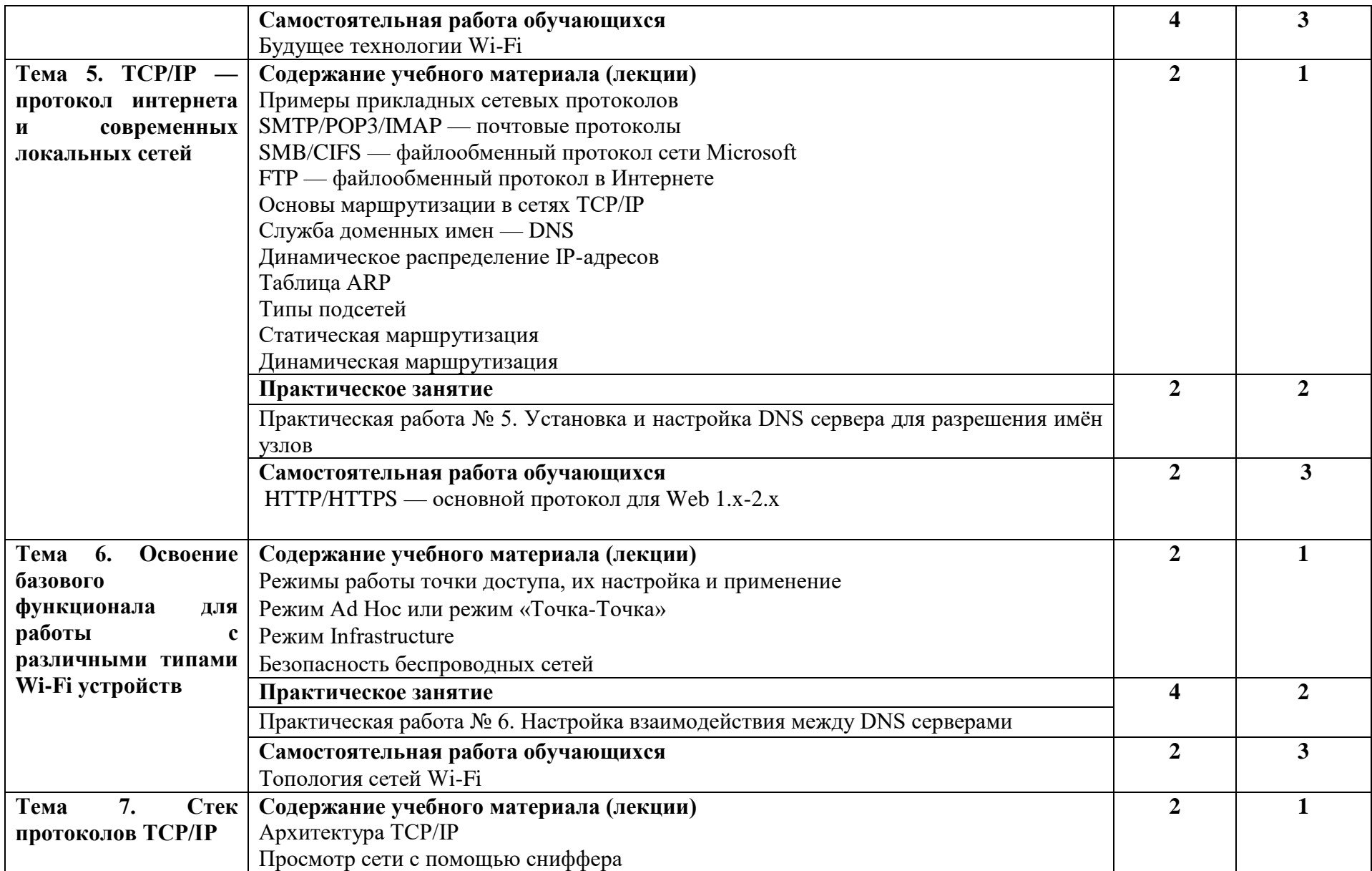

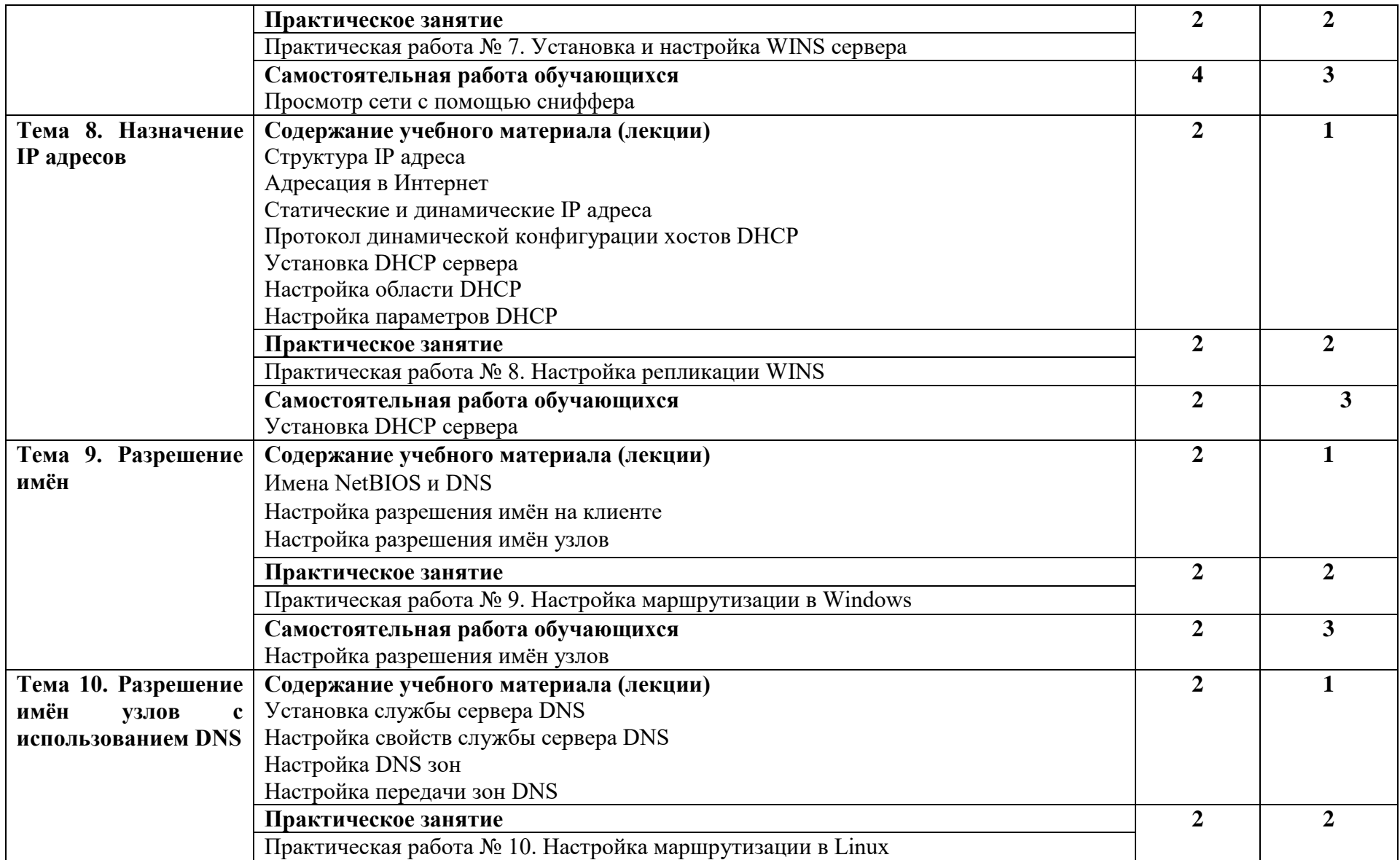

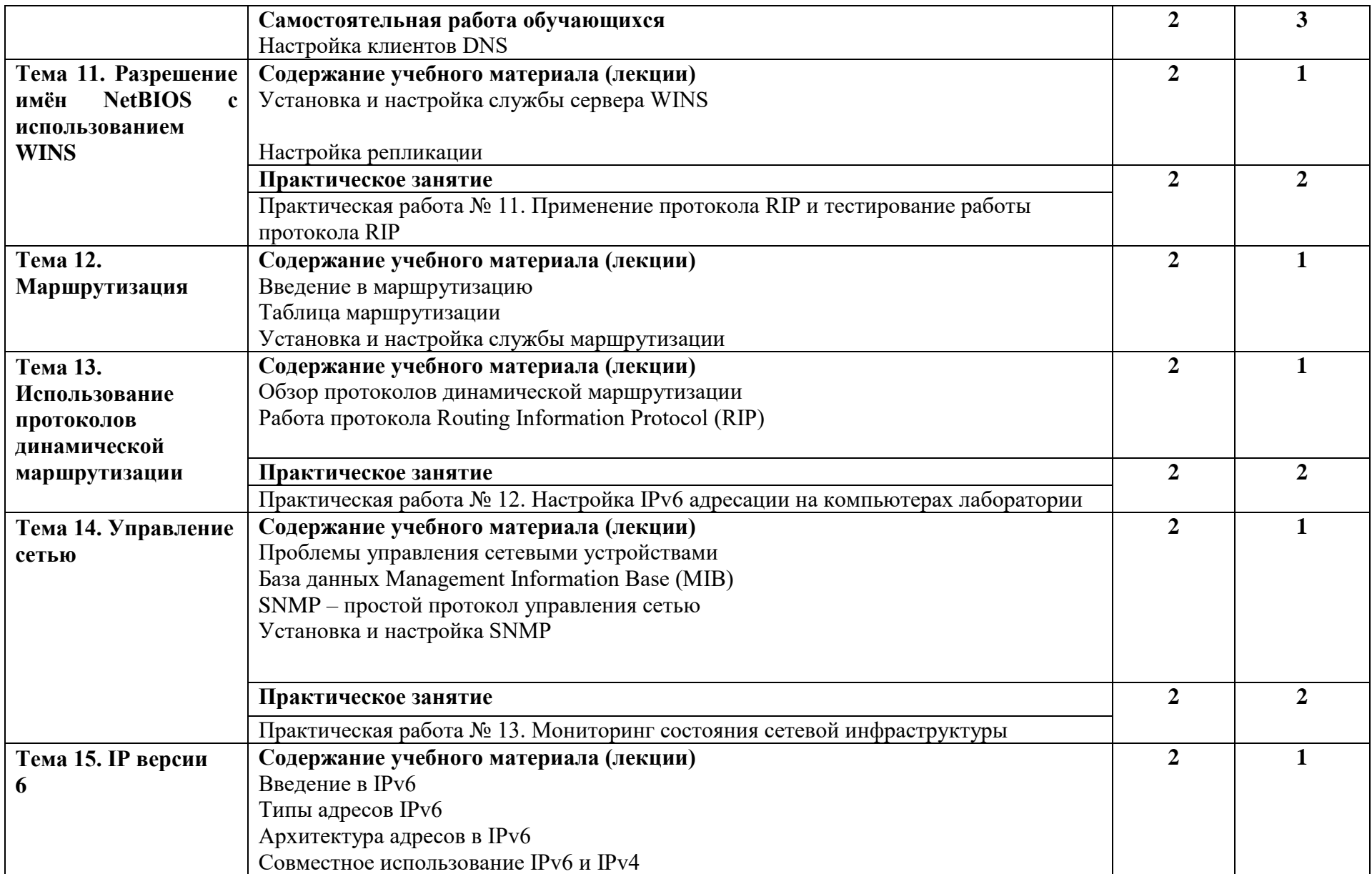

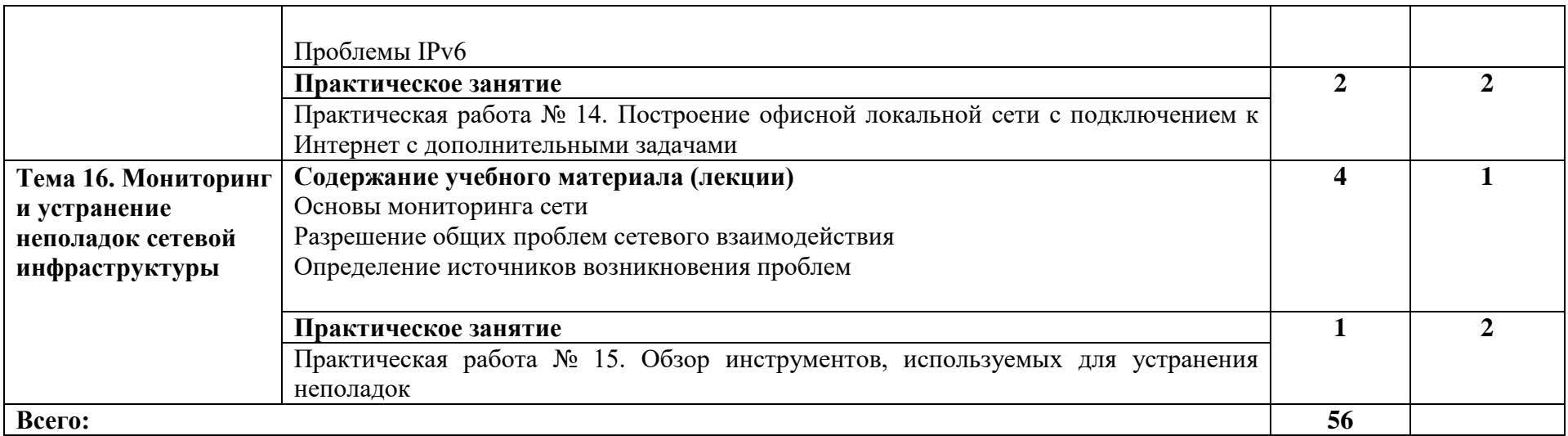

Для характеристики уровня освоения учебного материала используются следующие обозначения:

1 – ознакомительный (узнавание ранее изученных объектов, свойств);

2 – репродуктивный (выполнение деятельности по образцу, инструкции или под руководством);

3 – продуктивный (планирование и самостоятельное выполнение деятельности, решение проблемных задач).

## **3. УСЛОВИЯ РЕАЛИЗАЦИИ РАБОЧЕЙ ПРОГРАММЫ УЧЕБНОЙ ДИСЦИПЛИНЫ**

| Наименование учебных      | Оснащенность учебных      | Перечень лицензионного       |
|---------------------------|---------------------------|------------------------------|
| кабинетов, лабораторий,   | кабинетов, лабораторий,   | программного обеспечения     |
| полигонов                 | ПОЛИГОНОВ                 |                              |
| Учебный кабинет           | Шкаф для хранения         | Consultant+                  |
| «Компьютерные сети»       | комплекта учебно-         | Операционная система         |
| (лекционные, практические | наглядных пособий,        | MSWindows 7 Pro,             |
| и лабораторные занятия)   | раздаточного материала.   | Операционная система         |
|                           | Аудиторная доска.         | MSWindows XPSP3.             |
|                           | Стол для преподавателя.   | MS Office.                   |
|                           | Стул для преподавателя.   | Kaspersky Endpoint Security. |
|                           | Столы для студентов.      | 1C,                          |
|                           | Стулья для студентов.     | Google Chrome, OpenOffice,   |
|                           | Шкаф с плакатами и с      | LibreOffice                  |
|                           | наглядным пособием по     |                              |
|                           | дисциплине для            |                              |
|                           | необходимого для изучения |                              |
|                           | дисциплины и овладения    |                              |
|                           | профессиональными         |                              |
|                           | знаниями и компетенциями. |                              |
| Учебный кабинет           | Специализированная        |                              |
| лаборатория               | мебель, технические       |                              |
| «Компьютерный класс»      | средства обучения         |                              |
| (практические занятия с   | (персональные компьютеры) |                              |
| использованием            | с возможностью            |                              |
| персональных              | подключения к             |                              |
| компьютеров).             | телекоммуникационной сети |                              |
|                           | «Интернет» и доступу к    |                              |
|                           | электронно-библиотечной   |                              |
|                           | системе                   |                              |

**3.1. Требования к материально-техническому обеспечению**

При изучении учебной дисциплины «Компьютерные сети» в целях реализации компетентного подхода использованы активные и интерактивные формы обучения: лекция – конференция, лекция – проблема, решение ситуационных задач, групповые дискуссии и иные тренинги

### **3.2. Информационное обеспечение обучения. Перечень учебных изданий, Интернет-ресурсов, дополнительной литературы Основная литература:**

- 1. Ракитин, Р. Ю. Компьютерные сети : учебное пособие / Р. Ю. Ракитин, Е. В. Москаленко. — Барнаул : АлтГПУ, 2019. — 340 с. — ISBN 978-5-.88210-942-3. — Текст : электронный // Лань : электронно-библиотечная система. — URL: https://e.lanbook.com/book/139182 (дата обращения: 02.11.2022). — Режим доступа: для авториз. пользователей.
- 2. Виноградов, Г. П. Компьютерные сети. Работа в сети Интернет : учебное пособие / Г. П. Виноградов, Е. Е. Фомина, Г. В. Кошкина. — Тверь : ТвГТУ, 2022. — 116 с. — ISBN 978-5-7995-1197-5. — Текст : электронный // Лань : электронно-

библиотечная система. — URL: https://e.lanbook.com/book/255170 (дата обращения: 02.11.2022). — Режим доступа: для авториз. пользователей.

#### **Дополнительная литература:**

1. Голиков, А. М. Защита информации в инфокоммуникационных системах и сетях : учебное пособие / А. М. Голиков. — Москва : ТУСУР, 2015. — 284 с. — Текст : электронный // Лань : электронно-библиотечная система. — URL: https://e.lanbook.com/book/110336 (дата обращения: 02.11.2022). — Режим доступа: для авториз. пользователей.

#### **Профессиональные базы данных, информационно-справочные системы и интернет-ресурсы.**

1. Инструментальные средства разработки программных средств учебного назначения, в том числе реализующие возможности Интернет и мультимедиа технологий

- 2. Офисные программы
- 3. Электронные средства образовательного назначения

4. Программные средства автоматизации создания учебно-методических пособий, тестовые оболочки, пособий для самостоятельной работы, сборников упражнений

- 5. http://citforum.ru большой учебный сайт по технике и новым технологиям
- 6. http://www.iot.ru портал Информационных образовательных технологий.
- 7. http://biznit.ru сайт о применении информационных технологий в различных

областях.

- 8. www.consultant.ru официальный сайт ЗАО «Консультант Плюс».
- 9. www.garant.ru официальный сайт ООО «НПП Гарант-Сервис».

#### **3.3. Методические указания для обучающихся по освоению дисциплины**

#### *Методические указания для подготовки к практическим (семинарским) занятиям*

Начиная подготовку к семинарскому занятию, необходимо, прежде всего, обратить внимание на конспект лекций, разделы учебников и учебных пособий, которые способствуют общему представлению о месте и значении темы в изучаемом курсе. Затем следует поработать с дополнительной литературой, сделать записи по рекомендованным источникам. Подготовка к семинарскому занятию включает 2 этапа:

- 1й этап организационный;
- 2й этап закрепление и углубление теоретических знаний. На первом этапе

студент планирует свою самостоятельную работу, которая включает:

- уяснение задания, выданного на самостоятельную работу:
- подбор рекомендованной литературы;

- составление плана работы, в котором определяются основные пункты предстоящей подготовки.

Составление плана дисциплинирует и повышает организованность в работе. Второй этап включает непосредственную подготовку студента к занятию. Начинать надо с изучения рекомендованной литературы. Необходимо помнить, что на лекции обычно рассматривается не весь материал, а только его часть. Остальная еѐ часть восполняется в процессе самостоятельной работы. В связи с этим работа с рекомендованной литературой обязательна. Особое внимание при этом необходимо обратить на содержание основных положений и выводов, объяснение явлений и фактов, уяснение практического приложения рассматриваемых теоретических вопросов. В процессе этой работы студент должен

стремиться понять и запомнить основные положения рассматриваемого материала, примеры, поясняющие его, а также разобраться в иллюстративном материале. Заканчивать подготовку следует составлением плана (конспекта) по изучаемому материалу (вопросу). Это позволяет составить концентрированное, сжатое представление по изучаемым вопросам. В процессе подготовки к занятиям рекомендуется взаимное обсуждение материала, во время которого закрепляются знания, а также приобретается практика в изложении и разъяснении полученных знаний, развивается речь. При необходимости следует обращаться за консультацией к преподавателю. Готовясь к консультации, необходимо хорошо продумать вопросы, которые требуют разъяснения.

В начале занятия студенты под руководством преподавателя более глубоко осмысливают теоретические положения по теме занятия, раскрывают и объясняют основные положения выступления.

Записи имеют первостепенное значение для самостоятельной работы обучающихся. Они помогают понять построение изучаемого материала, выделить основные положения и проследить их логику. Ведение записей способствует превращению чтения в активный процесс, мобилизует, наряду со зрительной, и моторную память, Следует помнить: у студента, систематически ведущего записи, создается свой индивидуальный фонд подсобных материалов для быстрого повторения прочитанного, для мобилизации накопленных знаний. Особенно важны и полезны записи тогда, когда в них находят отражение мысли, возникшие при самостоятельной работе. Важно развивать умение сопоставлять источники, продумывать изучаемый материал.

Большое значение имеет совершенствование навыков конспектирования. Преподаватель может рекомендовать студентам следующие основные формы записи план (простой и развернутый), выписки, тезисы. Результаты конспектирования могут быть представлены в различных формах.

План - это схема прочитанного материала, краткий (или подробный) перечень вопросов, отражающих структуру и последовательность материала. Подробно составленный план вполне заменяет конспект.

Конспект - это систематизированное, логичное изложение материала источника. Различаются четыре типа конспектов.

План-конспект - это развернутый детализированный план, в котором достаточно подробные записи приводятся по тем пунктам плана, которые нуждаются в пояснении.

Текстуальный конспект - это воспроизведение наиболее важных положений и фактов источника.

Свободный конспект - это четко и кратко сформулированные (изложенные) основные положения в результате глубокого осмысливания материала. В нем могу! присутствовать выписки, цитаты, тезисы; часть материала может быть представлена планом.

Тематический конспект составляется на основе изучения ряда источников и дает более или менее исчерпывающий ответ по какой-то схеме (вопросу).

Ввиду трудоемкости подготовки к семинару следует продумать алгоритм действий, еще раз внимательно прочитать записи лекций и уже готовый конспект по теме семинара, тщательно продумать свое устное выступление.

На семинаре каждый его участник должен быть готовым к выступлению по всем поставленным в плане вопросам, проявлять максимальную активность при их рассмотрении Выступление должно строиться свободно, убедительно и аргументировано Необходимо следить, чтобы выступление не сводилось к репродуктивному уровню (простому воспроизведению текста), не допускать и простое чтение конспекта. Необходимо, чтобы выступающий проявлял собственное отношение к тому, о чем он говорит, высказывал свое личное мнение, понимание, обосновывал его и мог сделать правильные выводы из сказанного.

Выступления других обучающихся необходимо внимательно и критически слушать, подмечать особенное в суждениях обучающихся, улавливать недостатки и ошибки. При

этом обратить внимание на то, что еще не было сказано, или поддержать и развить интересную мысль, высказанную выступающим студентом. Изучение студентами фактического, материала по теме практического занятия должно осуществляться заблаговременно. Под фактическим материалом следует понимать специальную литературу по теме занятия, а также по рассматриваемым проблемам. Особое внимание следует обратить на дискуссионные -теоретические вопросы в системе изучаемого вопроса: изучить различные точки зрения ведущих ученых, обозначить противоречия современного законодательства. Для систематизации основных положений по теме занятия рекомендуется составление конспектов.

Обратить внимание на:

- составление списка нормативных правовых актов и учебной и научной литературы по изучаемой теме;

- изучение и анализ выбранных источников;

- изучение и анализ практики по данной теме, представленной в информационносправочных правовых электронных системах и др.;

- выполнение предусмотренных программой заданий в соответствии с тематическим планом;

- выделение наиболее сложных и проблемных вопросов по изучаемой теме,

получение разъяснений и рекомендаций по данным вопросам с преподавателями: на их еженедельных консультациях;

- проведение самоконтроля путем ответов на вопросы текущего контроля знаний решения представленных в учебно-методических материалах.

#### *Методические указания по выполнению лабораторных работ*

Подготовку к лабораторной работе рекомендуется проводить в следующей последовательности:

- уяснить тему и цель, предстоящей лабораторной работы;

- изучить теоретический материал в соответствии с темой лабораторной работы (рекомендуется использовать рекомендованную литературу,

конспект лекций, учебное пособие (практикум по лабораторным работам);

- ознакомиться с оборудованием и материалами, используемыми на лабораторной работе (при использовании специализированного оборудования необходимо изучить порядок и правила его использования).

Вопросы, вынесенные для собеседования при защите лабораторных работ дисциплины, представлены в ФОС.

При выполнении лабораторной работы студенты должны строго соблюдать, установленные правила охраны труда.

При выполнении лабораторной работы студентам рекомендуется:

- уяснить цель, выполняемых заданий и способы их решения;

- задания, указанные в лабораторной работе выполнять в той

последовательности, в которой они указаны в лабораторном практикуме;

- при выполнении практического задания и изучении теоретического

материала использовать помощь преподавателя;

- оформить отчет по лабораторной работе;

- ответить на контрольные вопросы.

При подготовке к защите лабораторной работы студентам рекомендуется:

- подготовить отчет по лабораторной работе;

- подготовить обоснование, сделанных выводов;

- закрепить знания теоретического материала по теме лабораторной работы

(рекомендуется использовать контрольные вопросы);

- знать порядок проведения расчетов (проводимых исследований);

- уметь показать и пояснить порядок исследований при использовании

специализированного оборудования.

#### *Методические указания для обучающихся по освоению дисциплины для самостоятельной работы*

Методика организации самостоятельной работы студентов зависит от структур; характера и особенностей изучаемой дисциплины, объема часов на ее изучение, I заданий для самостоятельной работы студентов, индивидуальных особенностей студентов и условий учебной деятельности.

При этом преподаватель назначает студентам варианты выполнения самостоятельной работы, осуществляет систематический контроль выполнения студентами графика самостоятельной работы, проводит анализ и дает оценку выполненной работы.

Самостоятельная работа обучающихся осуществляется в аудиторной внеаудиторной формах. Самостоятельная работа обучающихся в аудиторное время может включать:

- конспектирование (составление тезисов) лекций, выполнение контрольных работ

- работу со справочной и методической литературой;

- работу с нормативными правовыми актами;

- выступления с докладами, сообщениями на семинарских занятиях;

- защиту выполненных практических работ;

- участие в оперативном (текущем) опросе по отдельным темам изучаемой дисциплины;

- участие в собеседованиях, деловых (ролевых) играх, дискуссиях, круглых столах, конференциях;

- участие в тестировании и др.

Самостоятельная работа обучающихся во внеаудиторное время может состоять

- повторения лекционного материала;
- подготовки к семинарам (практическим занятиям);
- изучения учебной и научной литературы;
- выполнения практических заданий;
- подготовки к контрольным работам, тестированию и т.д.;

- подготовки к семинарам устных докладов (сообщений);

#### **Методическое указание по применению электронного обучения и дистанционных технологий при освоении дисциплины.**

Дистанционные образовательные технологии применяются при изучении дисциплин в очно, очно-заочной и заочной формах обучения.

Освоение учебной дисциплины в очной форме обучения с применением дистанционных образовательных технологий применяется в случае установления карантинных мер, в связи со сложившимся сложной санитарно-эпидемиологической обстановкой или иным основанием в виду обстоятельств неопределенной силы. Занятия лекционного типа проводятся с использованием открытых онлайн-курсов, лекций в режиме онлайн конференции с контрольными вопросами для самостоятельной работы.

Практические занятия проводятся с использованием видео уроков, презентаций и виртуальных аналогов приборов, оборудований, иных средств обучения используемых в соответствии с содержанием учебного материала.

Семинарские занятия проводятся в режиме видео-конференции с использование контрольных заданий, контрольных работ, позволяющих закрепить полученные теоретические знания.

Лабораторные занятия проводятся с использованием открытых онлайн-курсов и виртуальных аналогов приборов, оборудования и иных средств обучения позволяющих изучить теоретический материал и практические навыки с помощью экспериментального подтверждения.

Для материально-технического обеспечения освоения учебной дисциплины с применением электронного обучения и дистанционных образовательных технологий ZOOM, WatsApp, Discord, образовательных платформ используется «Система дистанционного обучения SDO.poanonic.ru », базы данных ЭБС «Лань», «IPR books»

При использовании дистанционных образовательных технологий обучающиеся переводятся на обучения по индивидуальному учебному плану в котором указаны трудоемкость, последовательность изучения дисциплин (модулей), виды учебной деятельности (лекции, практические занятия, семинарские занятия, лабораторные занятия, самостоятельная работа), формы промежуточной аттестации, определяющие порядок освоения основной образовательной программы с использованием дистанционных образовательных технологий.

## 4. КОНТРОЛЬ И ОЦЕНКА РЕЗУЛЬТАТОВ ОСВОЕНИЯ УЧЕБНОЙ ДИСЦИПЛИНЫ

Контроль и оценка результатов освоения учебной дисциплины осуществляется преподавателем в процессе проведения практических работ, тестирования, а также выполнения обучающимися индивидуальных заданий, исследований.

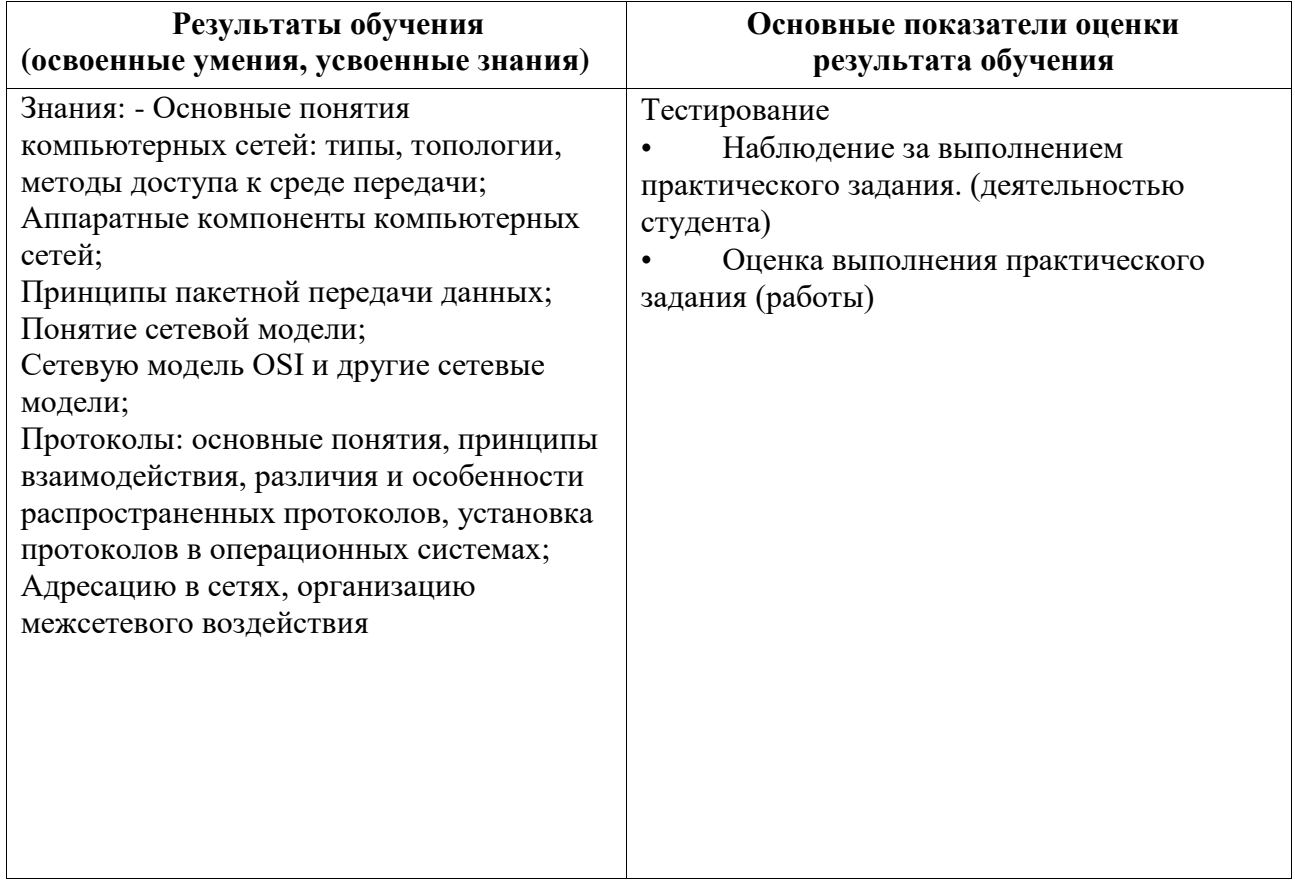

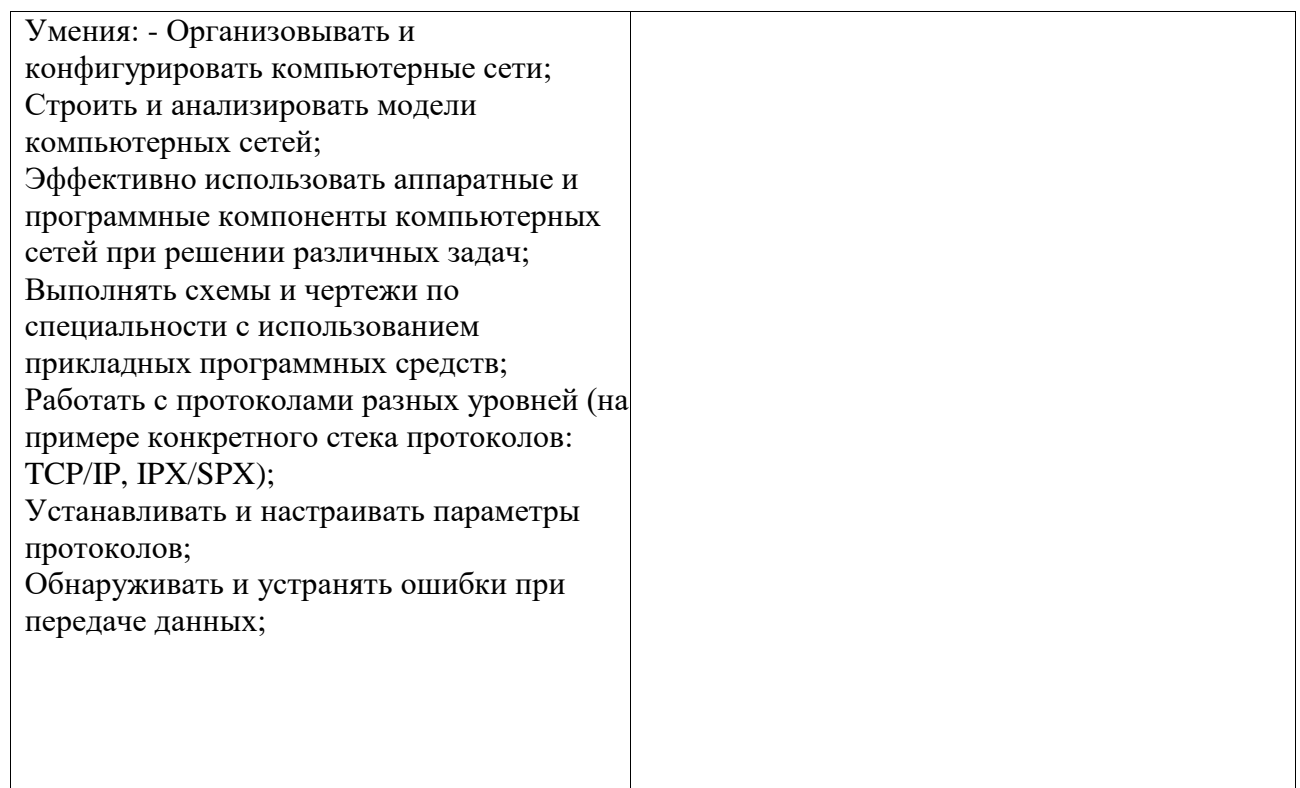

## 5. АДАПТАЦИЯ РАБОЧЕЙ ПРОГРАММЫ ПРИ ОБУЧЕНИИ ЛИЦ С ОГРАНИЧЕННЫМИ ВОЗМОЖНОСТЯМИ ЗДОРОВЬЯ

Адаптация рабочей программы дисциплины ОП.11 Компьютерные сети покры при реализации адаптивной образовательной программы - программы подготовки специалистов среднего звена по специальности

09.02.07 «Информационные системы и программирование» в целях обеспечения права инвалидов и лиц с ограниченными возможностями здоровья на получение профессионального образования, создания необходимых для получения среднего профессионального образования условий, а также обеспечения достижения обучающимися инвалидами и лицами с ограниченными возможностями здоровья результатов формирования практического опыта.

## Оборудование кабинета для обучающихся с различными видами ограничения здоровья

Оснащение кабинета должно отвечать особым образовательным потребностям обучающихся инвалидов и лиц с ограниченными возможностями здоровья. Кабинеты должны быть оснащены оборудованием и учебными местами с техническими средствами обучения для обучающихся с различными видами ограничений здоровья.

Кабинет, в котором обучаются лица с нарушением слуха, должен быть оборудован радиоклассом, компьютерной техникой, аудиотехникой, видеотехникой, электронной доской, мультимедийной системой.

Для слабовидящих обучающихся в кабинете предусматриваются просмотр удаленных объектов при помощи видеоувеличителей для удаленного просмотра. Использование Брайлевской компьютерной техники, электронных луп, программ невизуального доступа к информации, технических средств приема-передачи учебной информации в доступных формах.

Для обучающихся с нарушением опорно-двигательного аппарата кабинет должен быть оборудован передвижными регулируемыми партами с источником питания.

Вышеуказанное оснащение устанавливается в кабинете при наличии обучающихся по адаптированной образовательной программе с учетом имеющегося типа нарушений здоровья у обучающегося.

*Информационное и методическое обеспечение обучающихся*

Доступ к информационным и библиографическим ресурсам, указаннымв п.3.2 рабочей программы, должен быть представлен в формах, адаптированных к ограничениям здоровья обучающихся инвалидов и лиц с ограниченными возможностями здоровья:

Для лиц с нарушениями зрения (не менее двух видов):

-в печатной форме увеличенным шрифтом;

-в форме электронного документа;

- в форме аудиофайла;
- в печатной форме на языке Брайля.

Для лиц с нарушениями слуха:

- в печатной форме;
- в форме электронного документа.

Для лиц с нарушениями опорно-двигательного аппарата (не менее двухвидов):

- в печатной форме;
- в форме электронного документа;
- в форме аудиофайла.

Для лиц с нервно-психическими нарушениями

- (расстройствоаутического спектра, нарушение психического развития):
- использование текста с иллюстрациями;
- мультимедийные материалы.

Во время самостоятельной подготовки обучающиеся инвалиды и лица с ограниченными возможностями здоровья должны быть обеспечены доступом к сети Интернет.

#### *Формы и методы контроля и оценки результатов обучения*

Формы и методы контроля проводятся с учетом ограничения здоровья обучающихся. Целью текущего контроля является своевременное выявление затруднений и отставания, обучающегося с ограниченными возможностями здоровья и внесение коррективов в учебную деятельность.

Форма промежуточной аттестации устанавливается с учетом индивидуальных психофизических особенностей обучающихся инвалидов и лиц с ограниченными возможностями здоровья (устно, письменно на бумаге, письменно на компьютере, в форме тестирования и т.п.).

При проведении промежуточной аттестации обучающемуся предоставляется время на подготовку к ответу, увеличенное не более чем в три раза, установленного для подготовки к ответу обучающимся, не имеющим ограничений в состоянии здоровья.